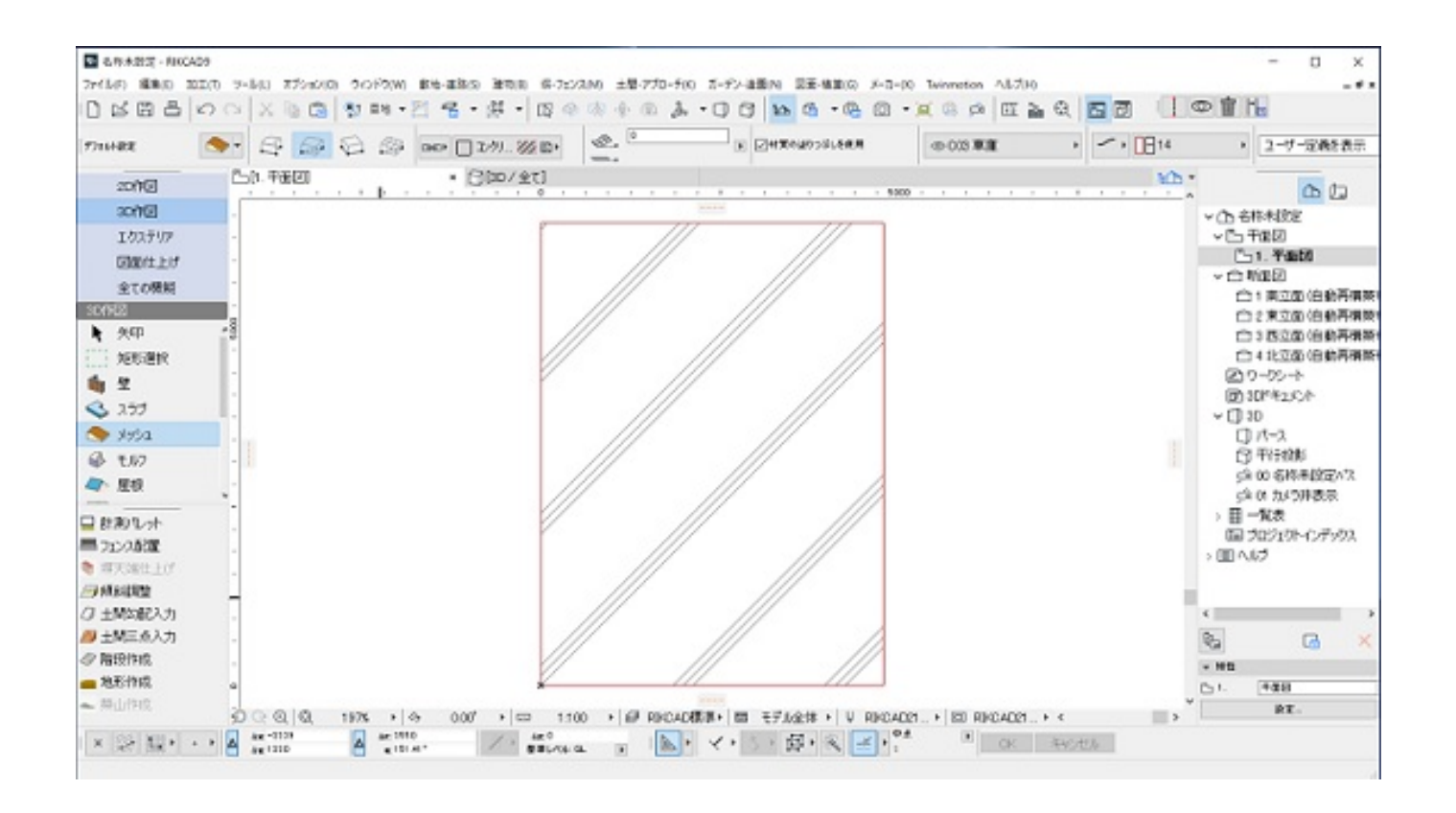

**土間-アプローチ**

## RIKCAD9/RIKCAD8)/[ ](RIKCAD7 RIKCAD21Ver5) [

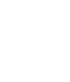

 $[$   $]$ 

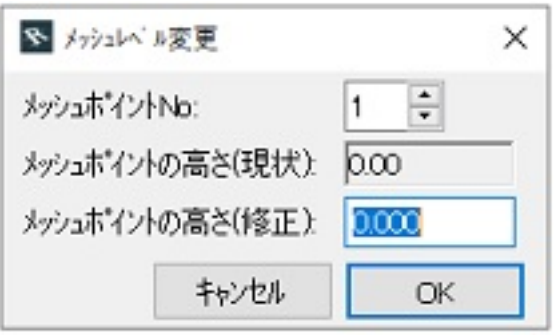

 $\mathbb{N}$  o"

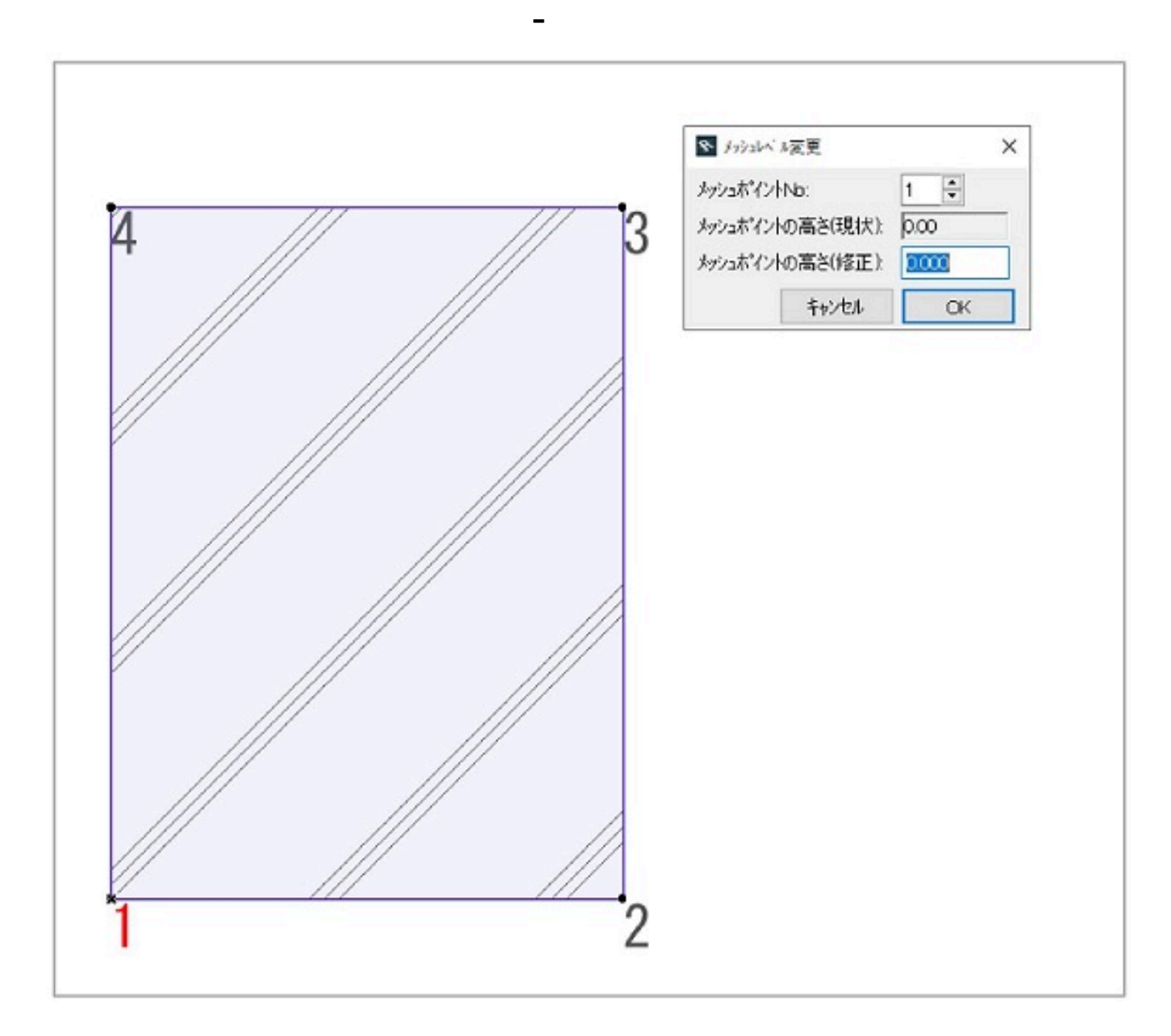

 $[OK]$ 

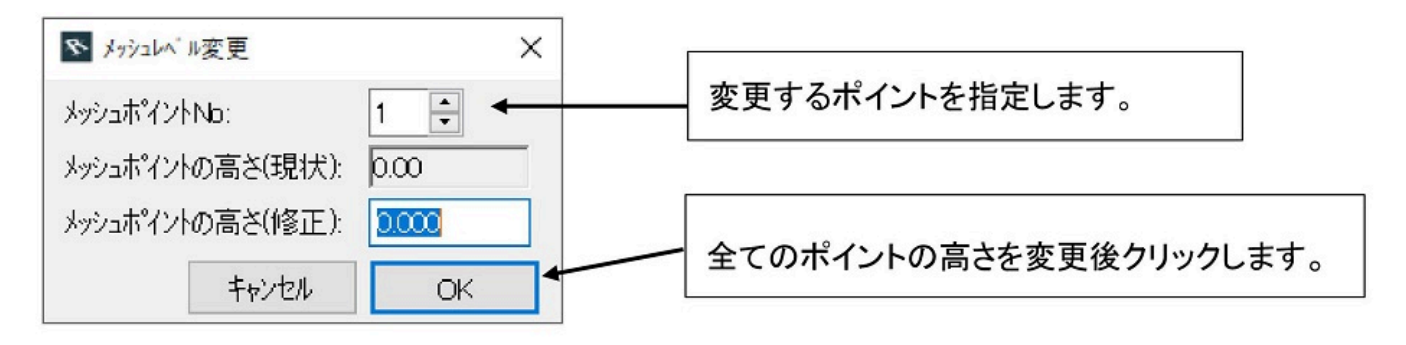

ID: #1104

 $: 2019 - 12 - 21116.42$ 

製作者: 藤田

**(c) 2024 RIK <k\_sumatani@rikcorp.jp> | 2024-05-20 20:12:00**

[URL: http://faq.rik-service.net/index.php?action=artikel&cat=56&id=105&artlang=ja](http://faq.rik-service.net/index.php?action=artikel&cat=56&id=105&artlang=ja)